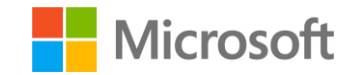

## Microsoft Research

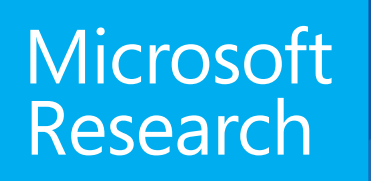

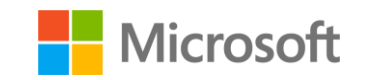

# Automatic Software Verification with SMT

Nuno Lopes

## Deadly Software Bugs

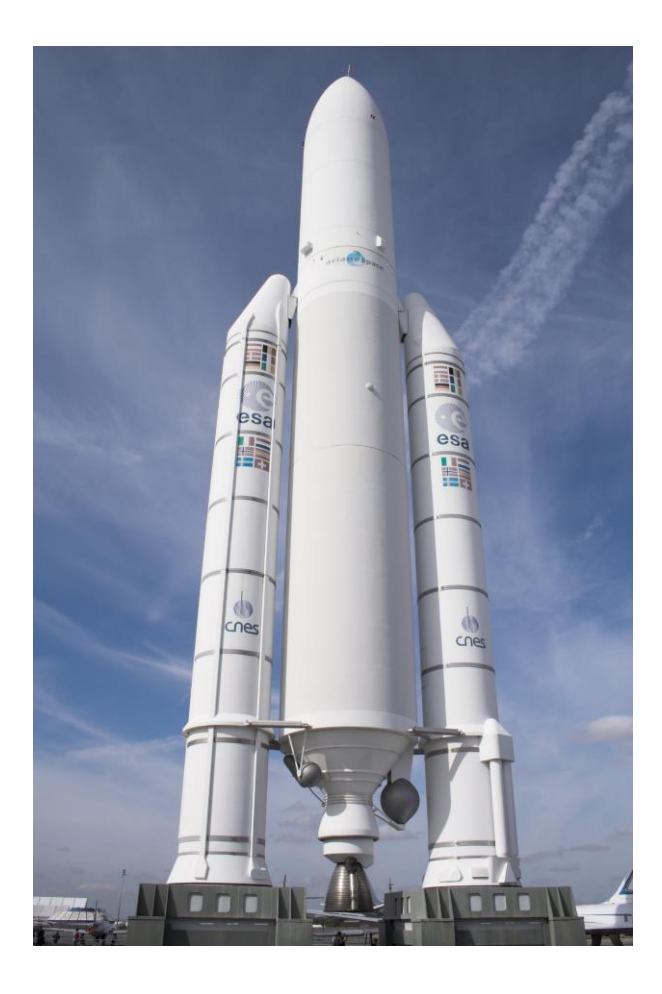

Therac-25

Ariane 5

## Compiler bugs

- New trend to exploit compiler bugs to introduce backdoors
- Major projects to verify compilers (LLVM, Visual Studio  $C++$

#### 3 Deniable Backdoors Using Compiler Bugs

Do compiler bugs cause computer software to become insecure? We don't believe this happens very often in the wild because (1) most code is not miscompiled and (2) most code is not security-critical. In this article we address a different situation: we'll play an adversary who takes advantage of a naturally occurring compiler bug.

Do production-quality compilers have bugs?

by Scott Bauer, Pascal Cuog, and John Regehr

ery new tool tends to find different bugs. This has been demonstrated recently by running afl-fuzz against  $Clang/LLVM.<sup>3</sup>$  A final way to get good compiler bugs is to introduce them ourselves by submitting bad patches. As that results in a "Trusting Trust" situation where almost anything is possible, we won't consider it further.

So let's build a backdoor! The best way to do

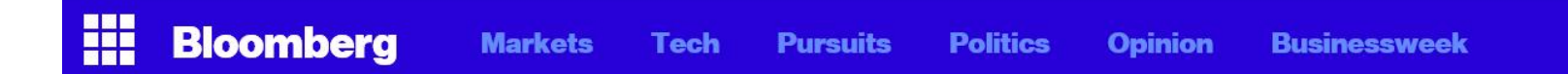

#### **Knight Shows How to Lose** \$440 Million in 30 Minutes

**Matthew Philips**  $bv$  $\blacksquare$  matthewaphilips

August 2, 2012 - 11:10 PM BST

f  $\blacktriangleright$  Talk about a bad day. In the mother of all computer glitches, market-making firm Knight Capital Group lost \$440 million in 30 minutes on Aug. 1 when its trading software went, to use the technical term, kablooey. That's four times its net income from all of 2011, and a lot more than most analysts were estimating as the day unfolded. Knight's chief executive officer, Thomas Joyce, told Bloomberg the day after the disaster that the firm had "all hands on deck" to fix a "large bug" that had infected its marketmaking software.

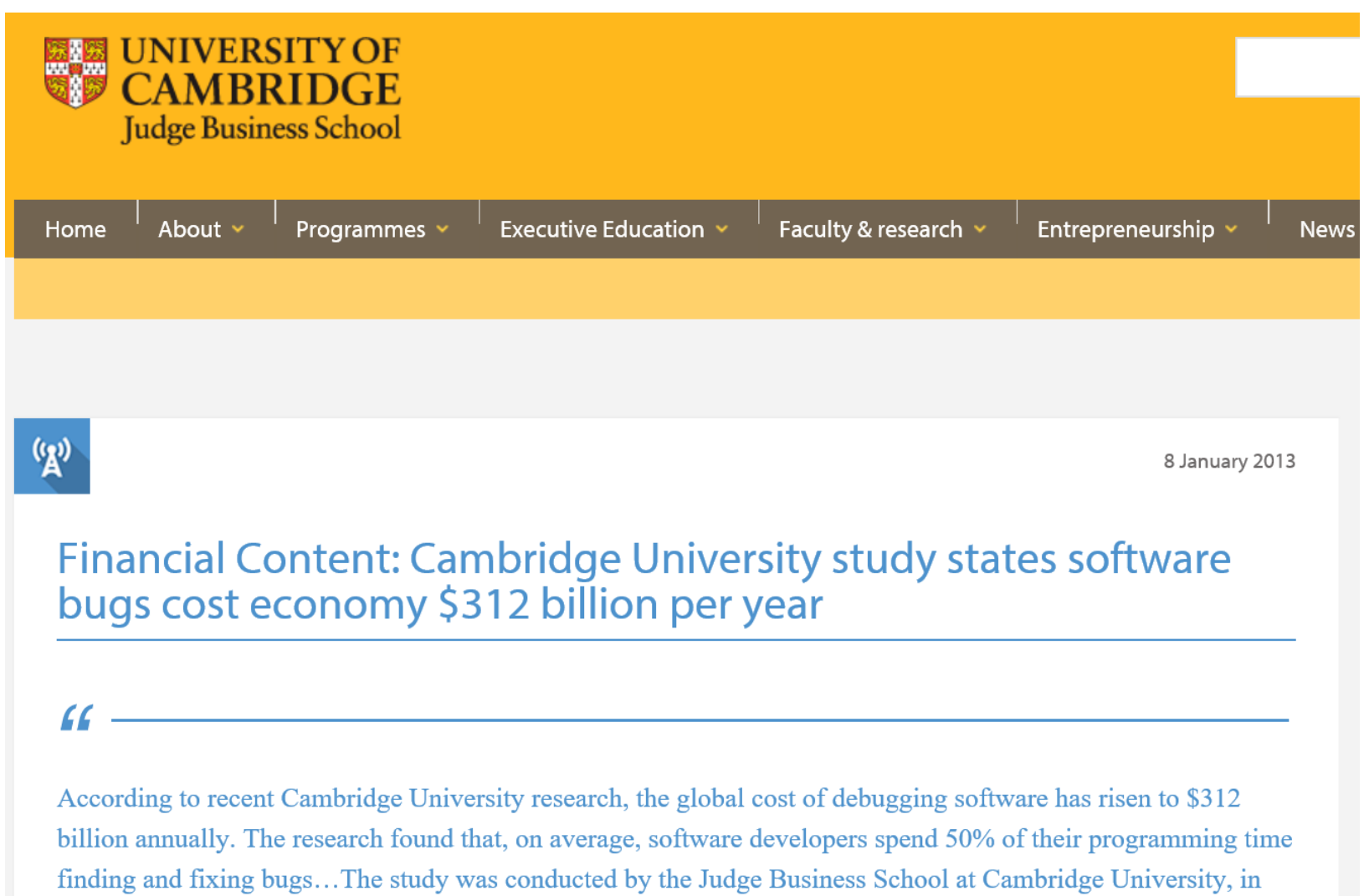

collaboration with Cambridge-based Undo Software..."

## Bugs are Annoying too..

#### Windows

A fatal exception OE has occurred at 0028:C0034B23. The current application will be terminated.

- Press any key to terminate the current application. 美
- Press CTRL+ALT+DEL again to restart your computer. You will ₩. lose any unsaved information in all applications.

Press any key to continue

## Why should YOU care?

- Be the hero: save lives and/or money
- Be the hero: save us from hackers
- Be the hero: save us from blue screens

• All major companies hiring in this area

#### Can this assert() crash?

```
void f(int n) {
  int j = 0;
  for (int i = 0; i < n; ++i) {
    j += 1;
  }
  assert(j \ge n);}
```
n = 0, j = 0   
\nn = 1, j = 1   
\n...  
\nn = -1, j = 0   
\nn = -2, j = 0   
\n
$$
\sqrt{ }
$$

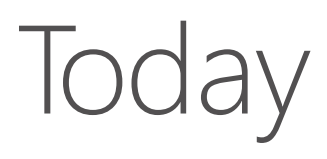

- Applying SMT to software verification
- SMT: learning from program analysis

## Program Analysis

- Abstract interpretation / static analysis
- Symbolic execution
- Bounded model checking (BMC)
- Model checking
- Different clients: program verification, bug finding, compiler optimization, refactoring, code metrics, ...

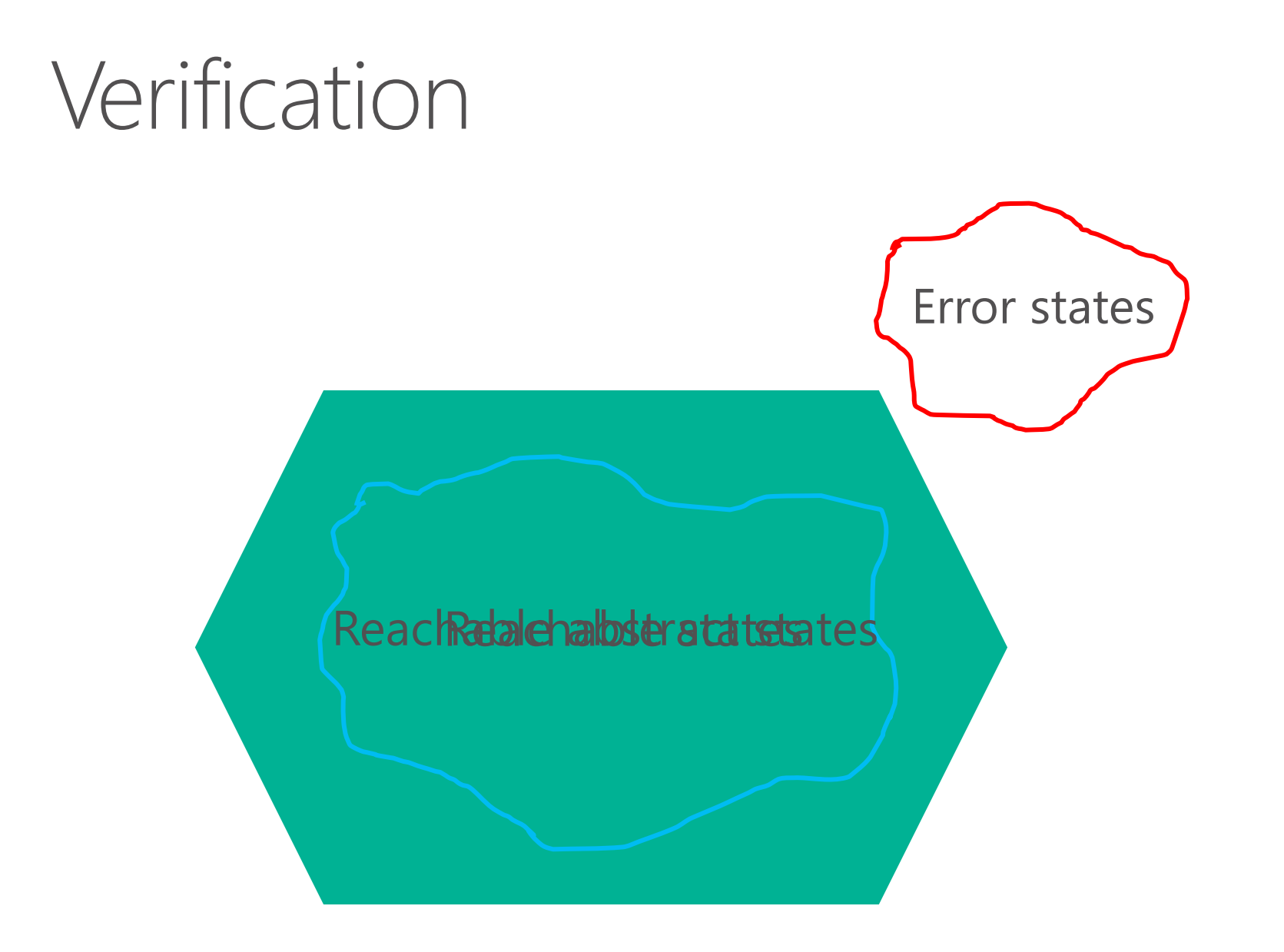

## Abstract Interpretation (AI)

- · Execute program with abstract values (e.g., intervals)
- · Widening: converge faster (loses completeness)
- Abstraction: forget (potentially) irrelevant information

### Al: example

```
void f() {
  int i = 0;while (i < 100) {
    ++i;\}assert(i == 100);\}
```
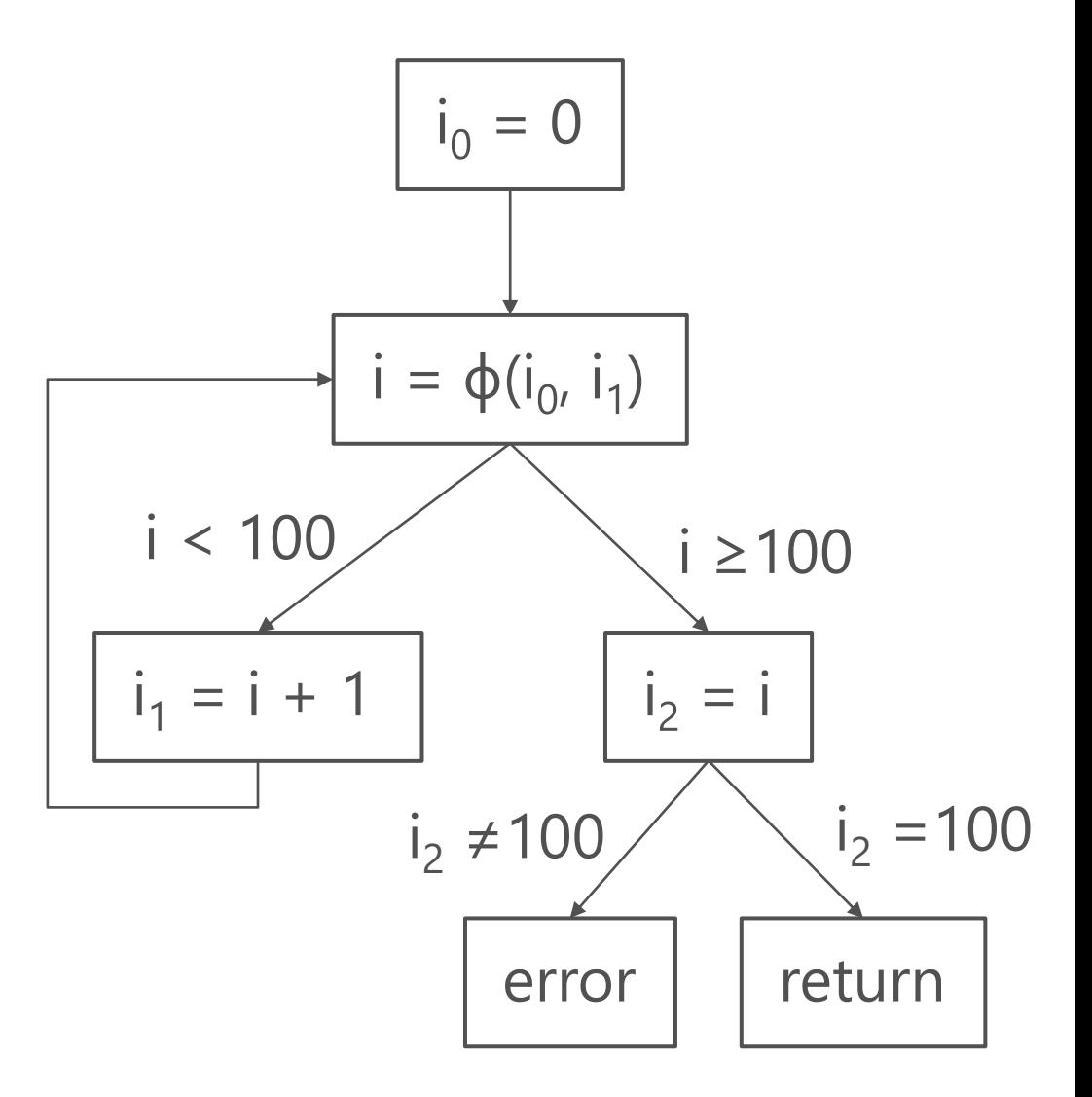

#### Interval domain

Interval:  $\{[l,h] \mid l \leq h, l \in \mathbb{Z} \cup \{-\infty\}, h \in \mathbb{Z} \cup \{+\infty\}\}\$ 

Abstraction function o:  $\alpha(s) = [min(s), max(s)]$ 

Example:  $\alpha(\{1, 3\}) = [1, 3]$ 

#### Al with intervals

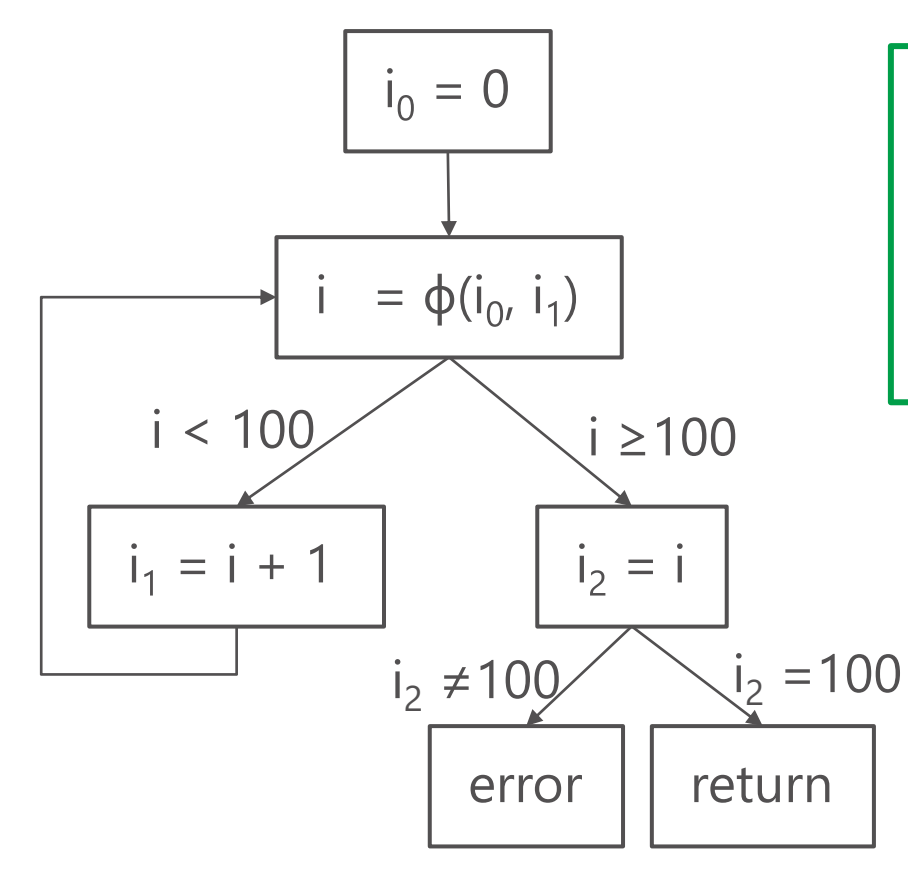

$$
\begin{cases}\ni_0 = [0,0] \\
i' = (i_0 \cup i_1) \cap [-\infty, 99] \\
i_1 = i' + [1,1] \\
i_2 = (i_0 \cup i_1) \cap [100, +\infty]\n\end{cases}
$$

Does this always hold?  $i_2 \cap (i_2 \neq 100) = \emptyset$ 

### AI: least fixed-point (Ifp)

$$
i_0 = [0,0]
$$
  
\n
$$
i' = (i_0 \cup i_1) \cap [-\infty, 99]
$$
  
\n
$$
i_1 = i' + [1,1]
$$
  
\n
$$
i_2 = (i_0 \cup i_1) \cap [100, +\infty]
$$

1<sup>st</sup> iteration

 $2<sub>nd</sub>$ 

 $3<sup>rd</sup>$ 

 $4<sup>th</sup>$ 

 $5<sup>th</sup>$ 

## AI: least fixed-point (Ifp)

 $\bullet\hspace{0.1cm} \bullet\hspace{0.1cm} \bullet\hspace{0.1cm} \bullet\hspace{0.1cm} \bullet\hspace{0.1cm} \bullet$ 

$$
i_0 = [0,0]
$$
  
\n
$$
i' = (i_0 \cup i_1) \cap [-\infty, 99]
$$
  
\n
$$
i_1 = i' + [1,1]
$$
  
\n
$$
i_2 = (i_0 \cup i_1) \cap [100, +\infty]
$$

$$
\begin{cases}\ni_0 = [0,0] \\
i' = \emptyset \\
i_1 = \emptyset \\
i_2 = \emptyset\n\end{cases}
$$

1<sup>st</sup> iteration

$$
\begin{cases}\ni_0 = [0,0] \\
i' = [0,99] \\
i_1 = [1,100] \\
i_2 = [100,100]\n\end{cases}
$$

last iteration

#### AI: least fixed-point (Ifp)

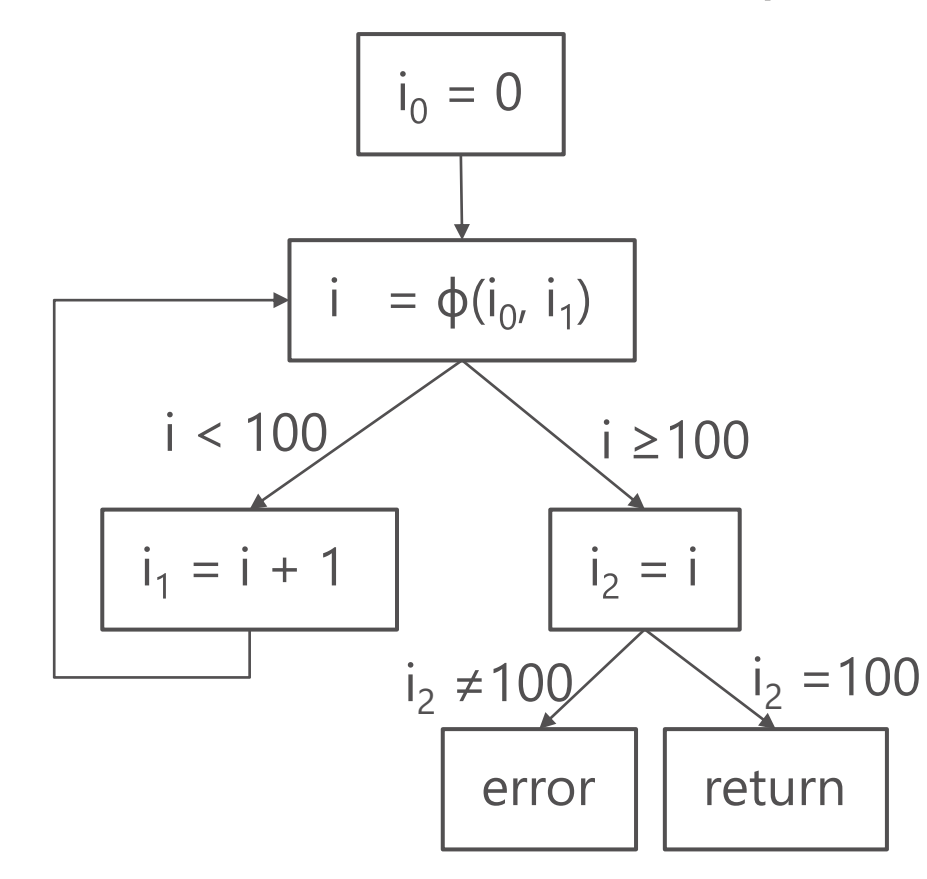

$$
\begin{cases}\ni_0 = [0,0] \\
i' = (i_0 \cup i_1) \cap [-\infty, 99] \\
i_1 = i' + [1,1] \\
i_2 = (i_0 \cup i_1) \cap [100, +\infty]\n\end{cases}
$$

$$
\begin{vmatrix}\ni_0 = [0,0] \\
i' = [0,99] \\
i_1 = [1,100] \\
i_2 = [100,100]\n\end{vmatrix}
$$

Does this always hold?  $i_2 \cap (i_2 \neq 100) = \emptyset$ 

## AI: Widening

- What we just did was super slow!
- Faster to execute program
- Widening: converge Ifp faster:  $[l, h]$   $\nabla$   $[l', h'] = [if l' < l$  then  $-\infty$  else l, if  $h' > h$  then  $+ \infty$  else h

#### AI: Ifp with widening

$$
\begin{aligned}\ni_0 &= [0,0] \\
i' &= (i' \nabla(i_0 \cup i_1)) \cap [-\infty, 99] \\
i_1 &= i' + [1,1] \\
i_2 &= (i_0 \cup i_1) \cap [100, +\infty]\n\end{aligned}
$$

$$
\begin{cases}\ni_0 = [0,0] \\
i = [0,99] \\
i_1 = [1,100] \\
i_2 = [100,100]\n\end{cases}
$$

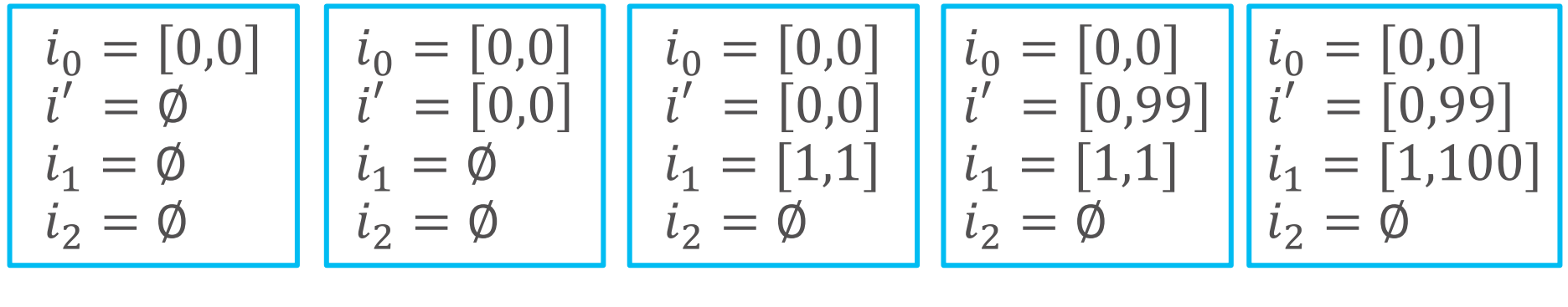

1<sup>st</sup> iteration

 $2<sub>nd</sub>$ 

 $3<sup>rd</sup>$ 

 $4<sup>th</sup>$ 

 $5<sup>th</sup>$ 

## Abstract Interpretation

- Least fixed-point over equations
- Each iteration: multiple abstract domain operations
	- Arithmetic operations, union, conjunction, etc
	- . Usually not implemented with SMT
- SMT can be used to compute optimal results

## Al: Many domains

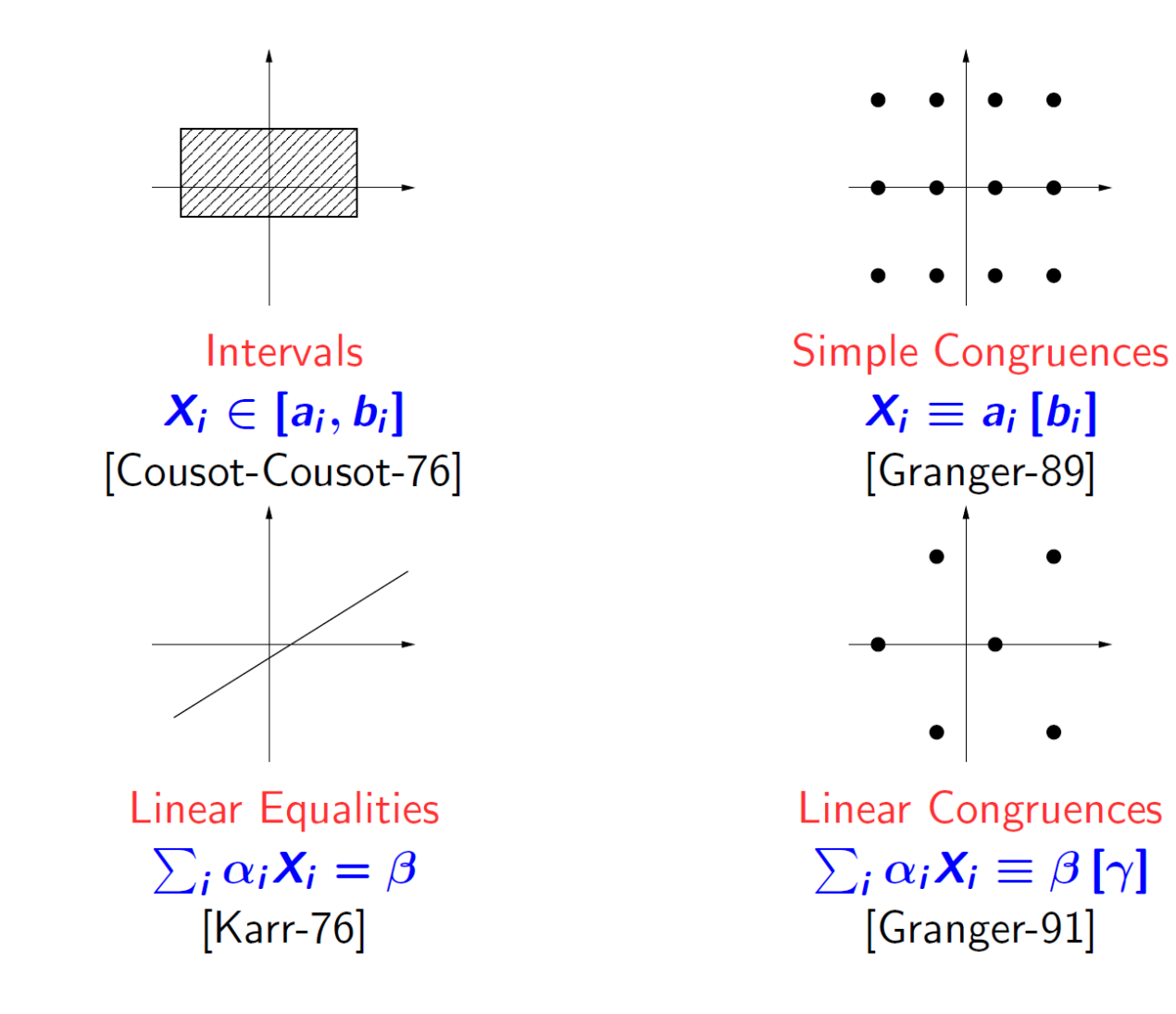

Bertrand Jeannet, Antoine Miné [CAV'09]

## Al: Many domains

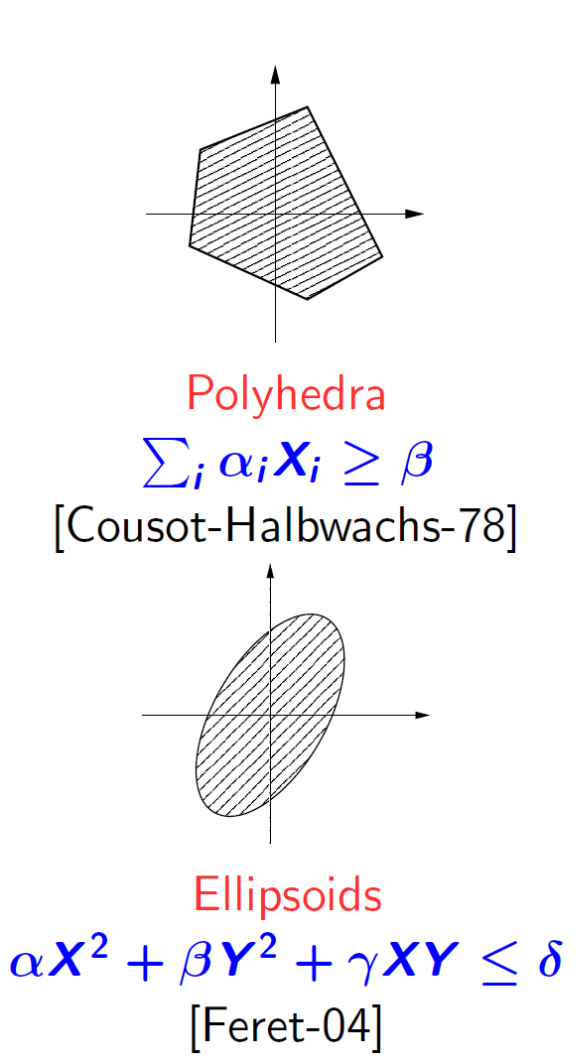

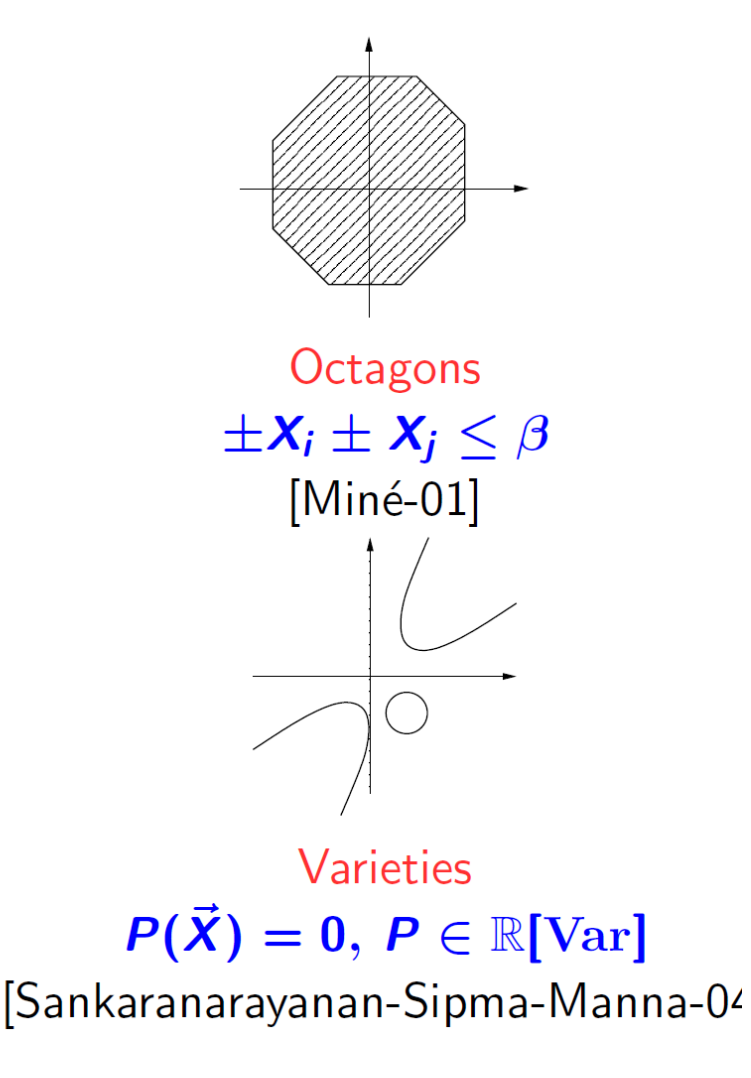

Bertrand Jeannet, Antoine Miné [CAV'09]

# Symbolic execution

- Execute program with an SMT solver
- Mostly for bug finding; usually doesn't terminate
- · Usually 1 query per branch

#### SE: example

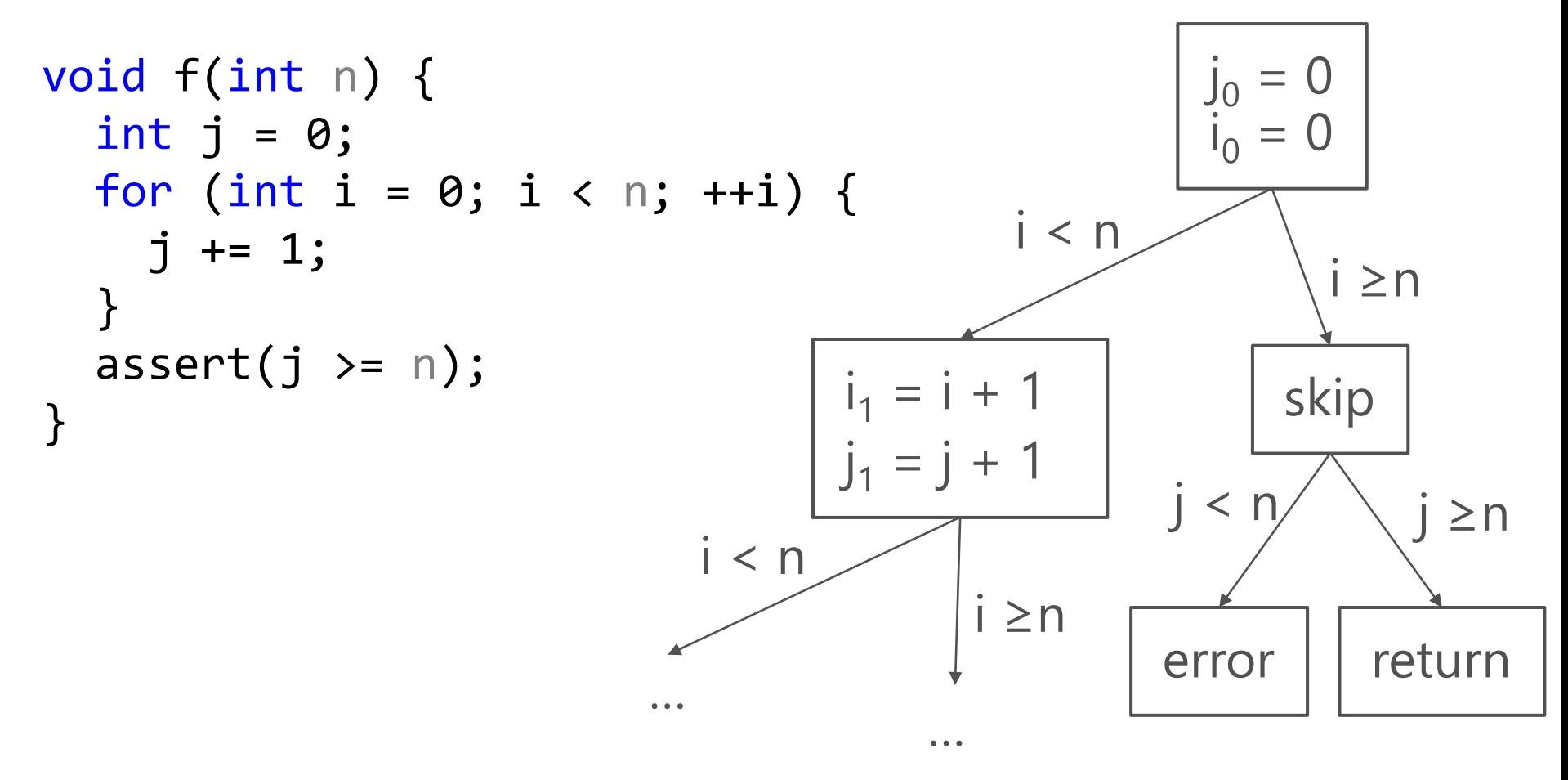

#### SE: example

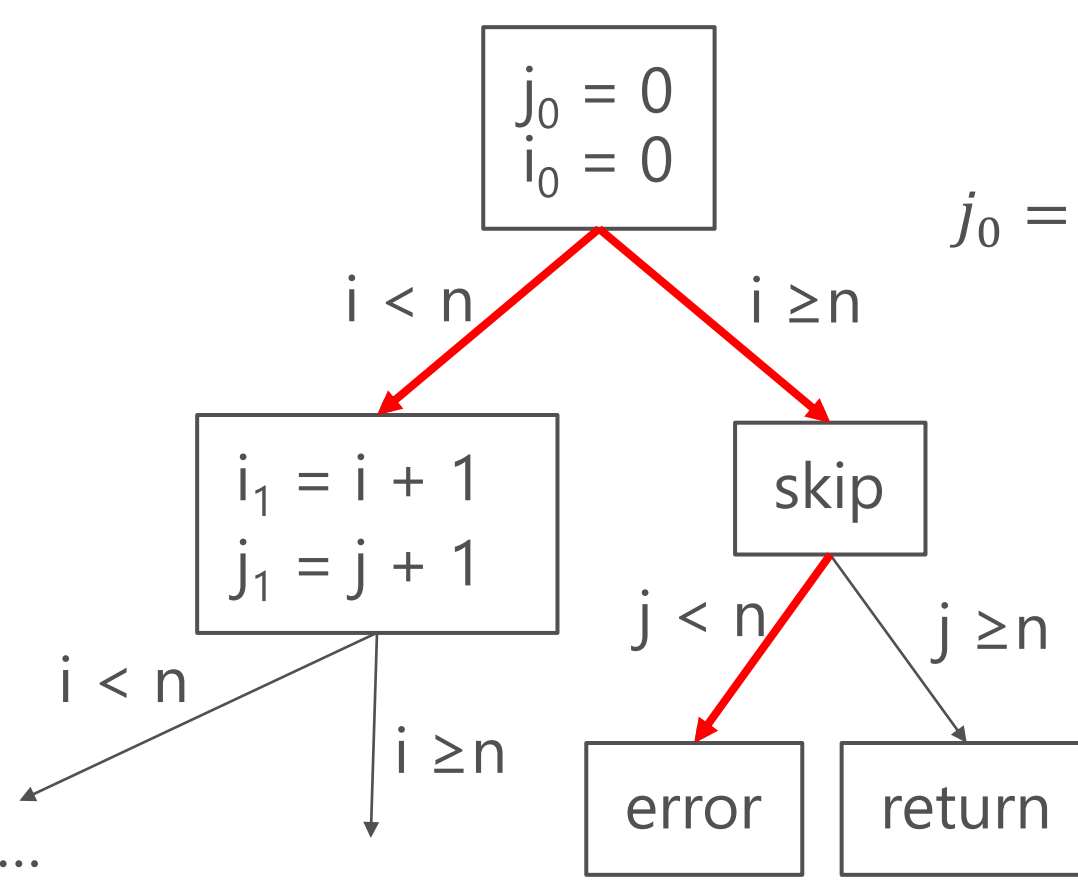

**SMT** queries  $j_0 = 0 \wedge i_0 = 0 \wedge i_0 < n$  $j_0 = 0 \wedge i_0 = 0 \wedge i_0 \ge n \wedge j_0 < n$ 

## SE: implementation

- · Incremental queries along a path
- fork() to copy SMT solver state (on branching)
- Usually BFS, easily parallelizable
- Mixed SAT/UNSAT queries

## **BMC: Bounded Model Checking**

- Similar to symbolic execution
- But usually encodes whole program in single query
- 1 query per unfolding

#### **BMC: example**

```
void f(int n) {
  int j = 0;
  for (int i = 0; i < n; ++i) {
    j += 1;
  }
  assert(j \ge n);}
```
#### <u>O unfoldings</u>

```
void f(int n) {
  int j = 0;
  int i = 0;
  assume(i \ge n);assert(j \ge n);}
```
#### 1 unfolding void f(int n) { int  $j = 0$ ; int  $i = 0$ ;  $assume(i < n);$  $j$  += 1;  $++i;$  $assume(i \ge n);$  $assert(j \ge n);$ }

#### **BMC: SMT queries**

#### <u>O unfoldings</u>

void f(int n) { int  $j = 0$ ; int  $i = 0$ ;  $assume(i \ge n);$  $assert(j \ge n);$ }

1 unfolding void f(int n) { int  $j = 0$ ; int  $i = 0$ ;  $assume(i < n);$  $j$  += 1; ++ i ;  $assume(i \ge n);$  $assert(j \ge n);$ }

 $j_0 = 0 \wedge i_0 = 0 \wedge i_0 \ge n \wedge j_0 < n$ 

 $j_0 = 0 \wedge i_0 = 0 \wedge i_0 < n \wedge i_1 = i_0 + 1 \wedge j_1 = j_0 + 1 \wedge i_1 \ge n \wedge j_1 < n$ 

## **BMC: implementation**

- Mostly UNSAT queries (SAT = bug in program)
- Not incremental

• Advanced: termination with k-induction (not covered)

## Model Checking

- Abstract Interpretation, but abstraction is built as needed
- CEGAR loop to refine abstraction (counterexample-guided abstraction refinement)
- Abstraction: as coarse as possible, precise when needed

#### SMC: Cartesian predicate abstraction

• Set of predicates, e.g.,  $P = \{x \ge 0, x + y < 2, x = 3\}$ 

$$
\bullet \alpha(x=0 \land y<1)=\{0,1\}
$$

- Entailment can be approximated syntactically:
	- $\bullet$  If  $a \subseteq b$  then  $b \rightarrow a$
	- E.g.  $\{1\} \subseteq \{1,3\}$  so  $x \ge 0 \land x + y < 2 \to x \ge 0$

#### **SMC: Example**

```
void f(int n) {
  int j = 0;
  for (int i = 0; i < n; ++i) {
    j = 1;\}assert(j \ge n);\}
```
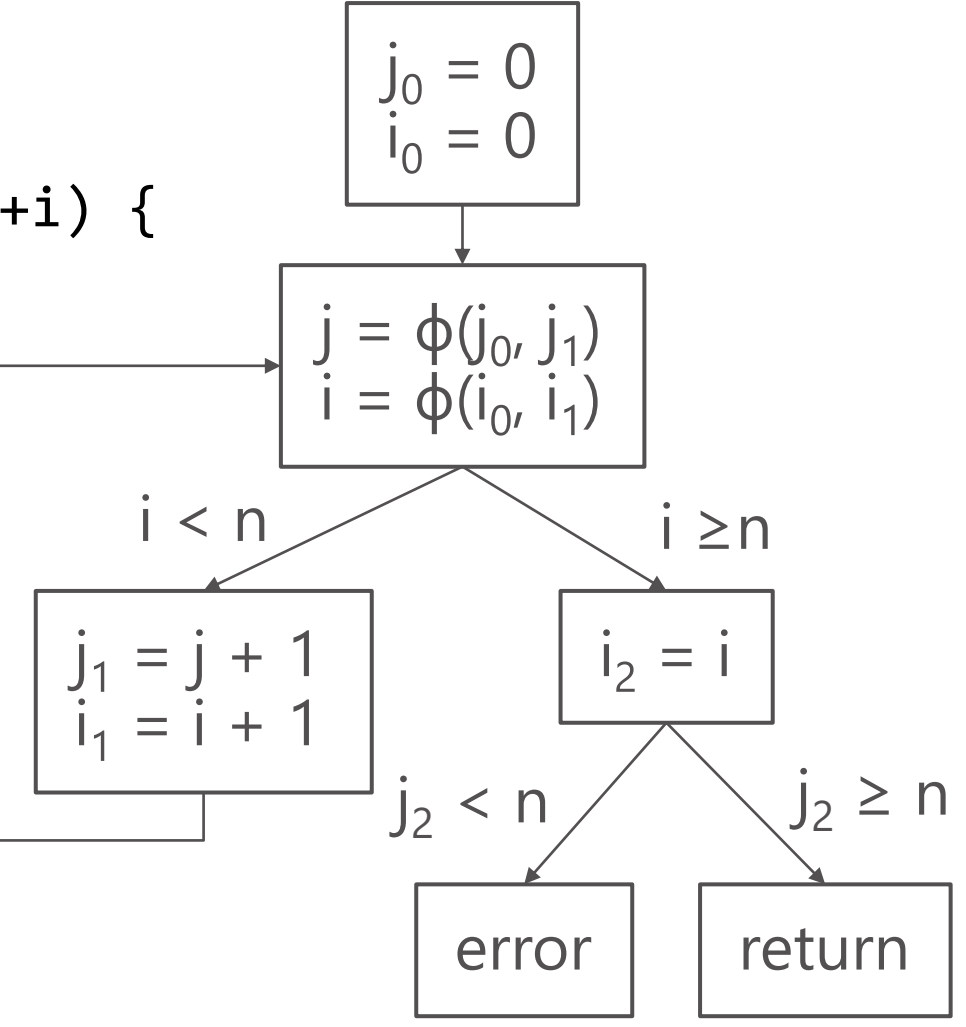

#### SMC: Example

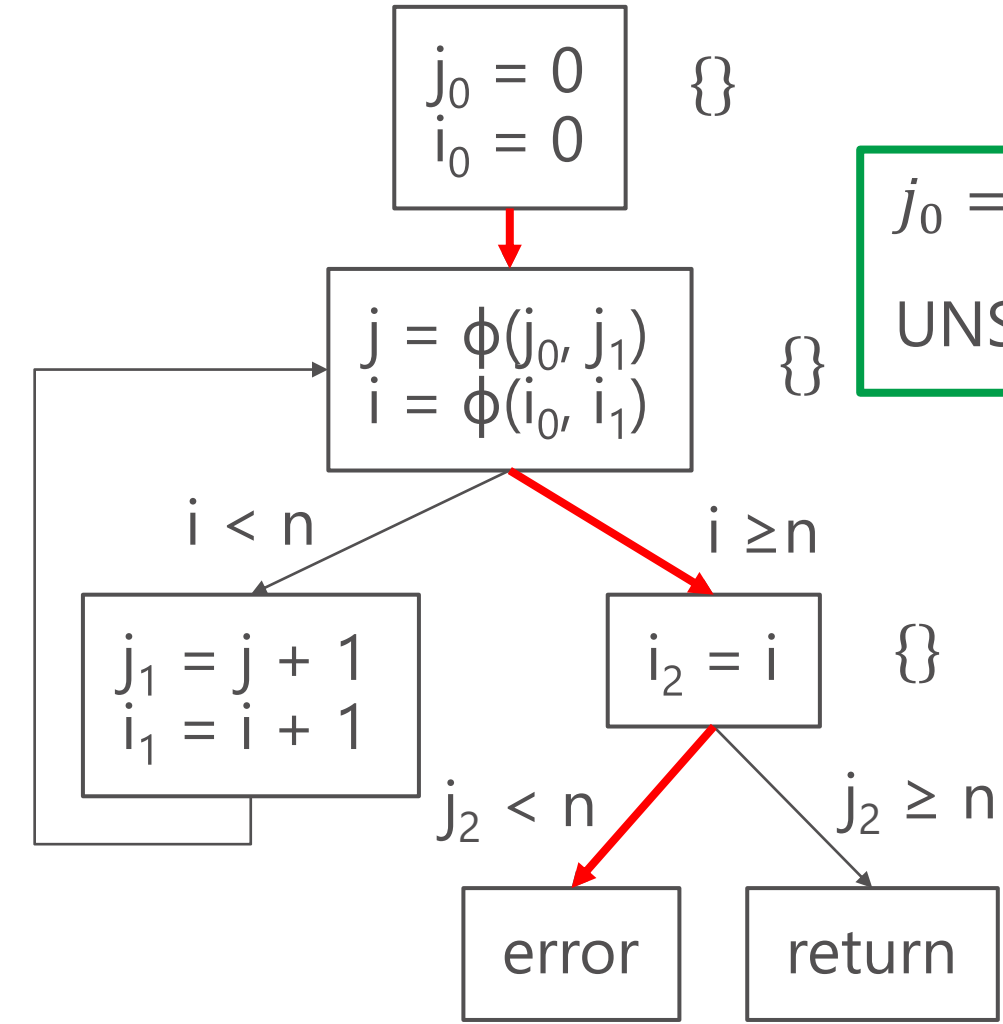

$$
P = \{\}
$$

$$
j_0 = 0 \land i_0 = 0 \land i_0 \ge n \land j_0 < n
$$

 $UNSAT = abstraction too coarse$ 

#### SMC: Example Refinement

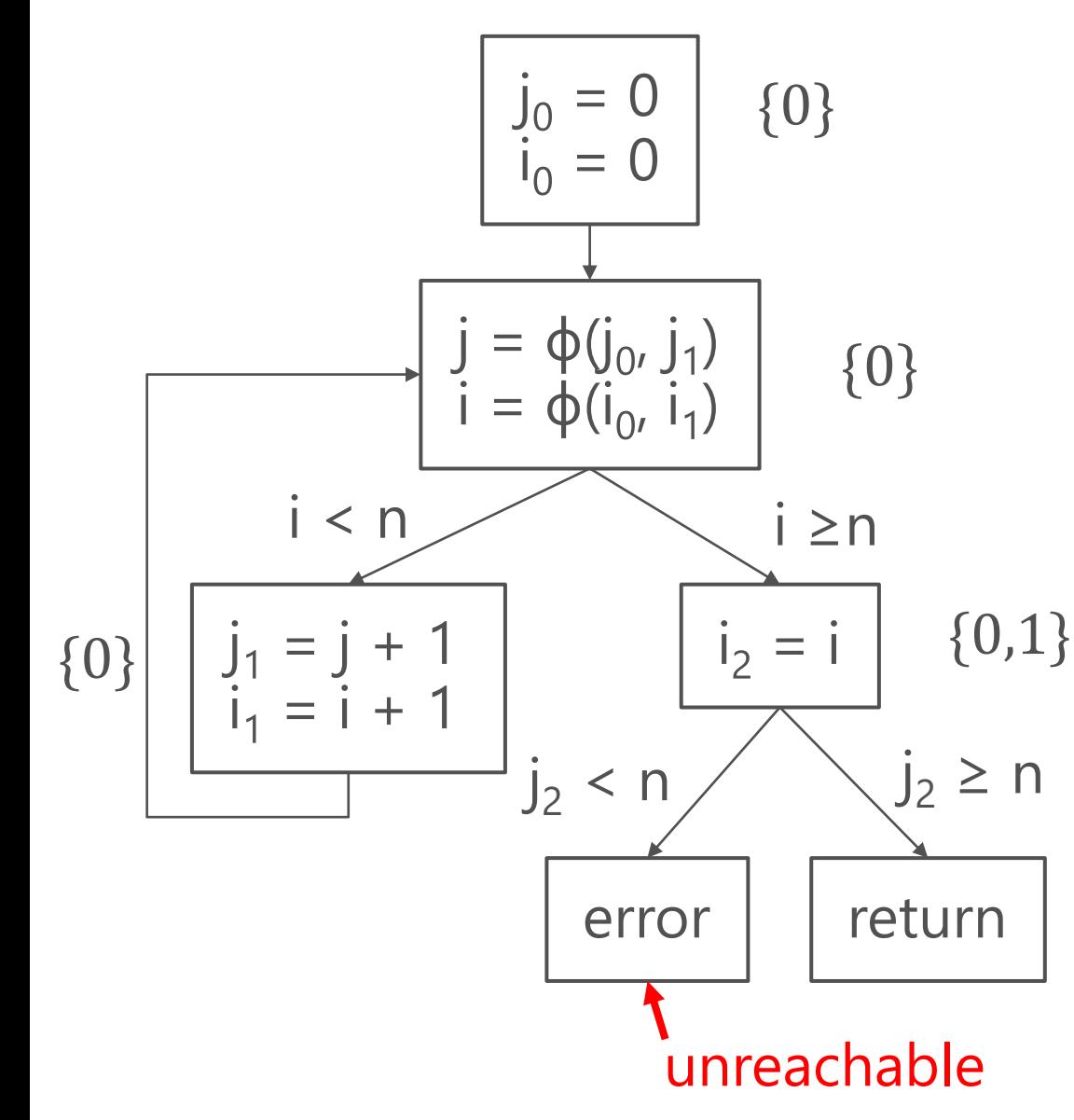

$$
P = \{i = j, i \ge n\}
$$

$$
j = 0 \land i = 0 \rightarrow p_0(i, j)
$$
  
\n
$$
p_0(i, j) \rightarrow p_1(i, j)
$$
  
\n
$$
p_1(i, j) \land i \ge n \rightarrow p_2(i, j, n)
$$
  
\n
$$
p_2(i, j, n) \land j < n \rightarrow \perp
$$

 $p_0(i,j) \coloneqq i = j$  $p_1(i,j) \coloneqq i = j$  $p_2(i, j, n) \coloneqq i \geq n$ 

## **SMC: Refinement**

- Many algorithms: interpolants from SMT proof of UNSAT, algebra equations (Farkas lemma), polynomial rings, etc
- Predicate list: global, per "line", per function, etc

## **SMC: Implementation**

- Either discard all state across iterations, maintain partial state or whole sub-trees
- BFS vs DFS: no clear choice
- 1 query per predicate per "line" per iteration

## Comparison

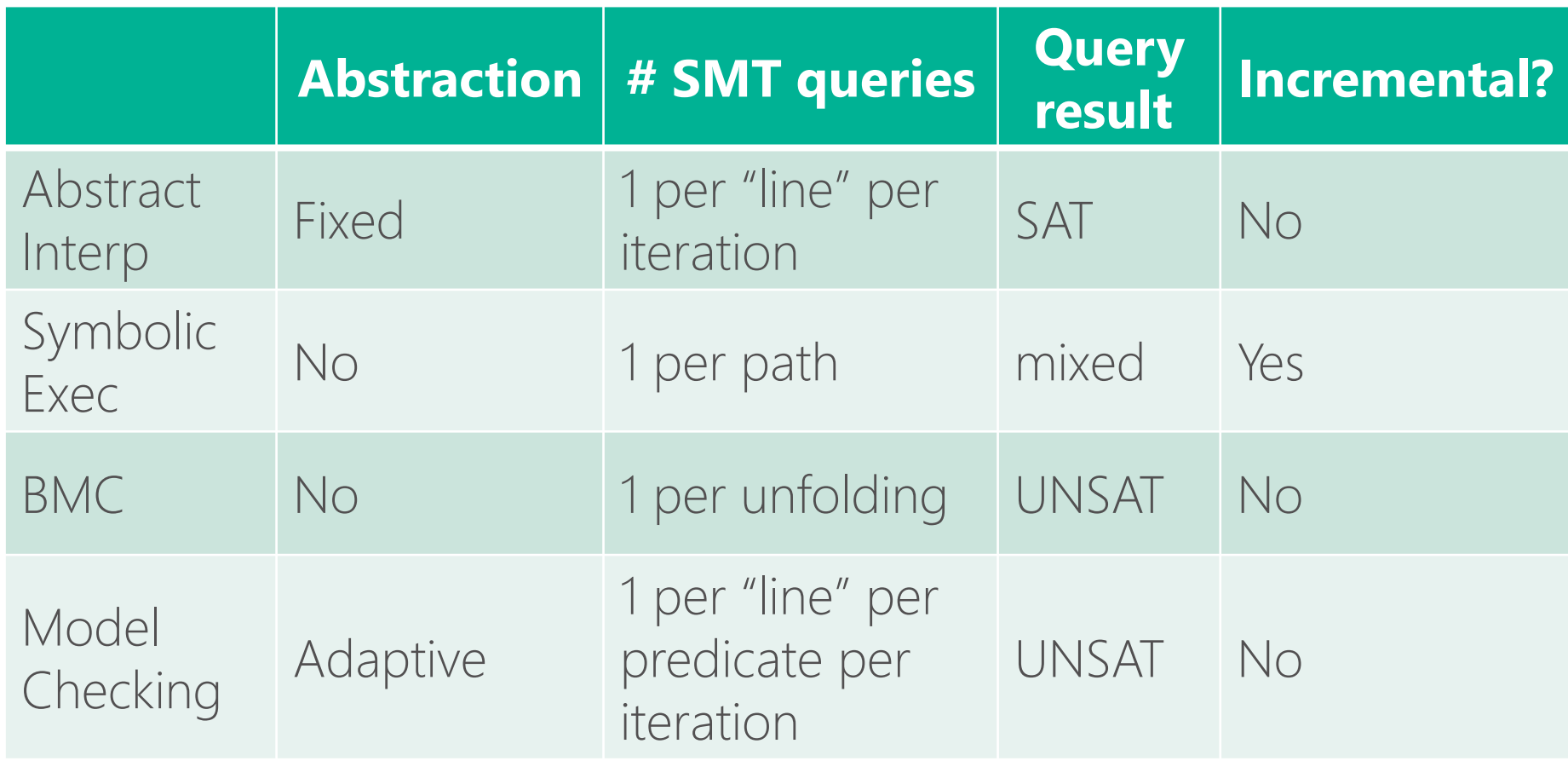

## Though clients

- Variety of theories: integers, rationals, reals, bit-vectors, floats
- Plus arrays and UFs
- Plus: incremental, copy SMT state, small queries and huge queries
- Resource bounds (time, memory)
- Sometimes w/ quantifiers

### Preprocessing is awesome

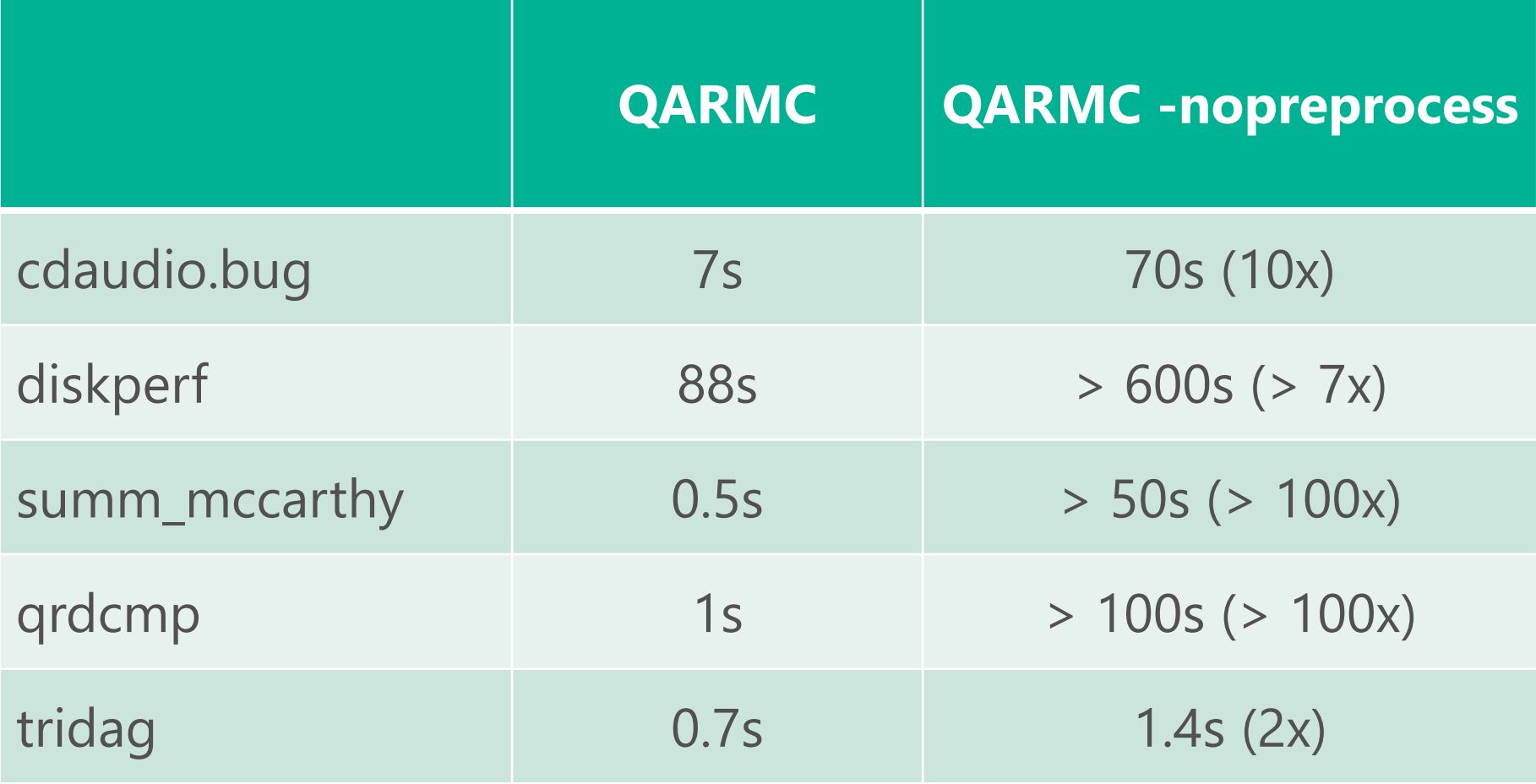

## **QARMC: preprocessing**

- C frontend:
	- Alias analysis

 $\bullet$  . . . .

• Trim read/write variable sets per function

- At horn clause level:
	- Simplify formulas
	- · Bottom-up / top-down symbol reachability
	- · Inline clauses
	- Equality propagation
	- Subsumed clause elimination
	- Acceleration (compute simple loops)
	- · Inter-clause transformations, like: constant/equality propagation, ...

## What does this mean for SMT?

- Program analysis properties are often shallow
	- Most stuff is irrelevant
- Cheap preprocessing pays off
- Compilers have cheap constraint solvers
- · SMT solvers are already awesome; Can we aim for even more awesomeness?

#### API Experiments: queries/sec

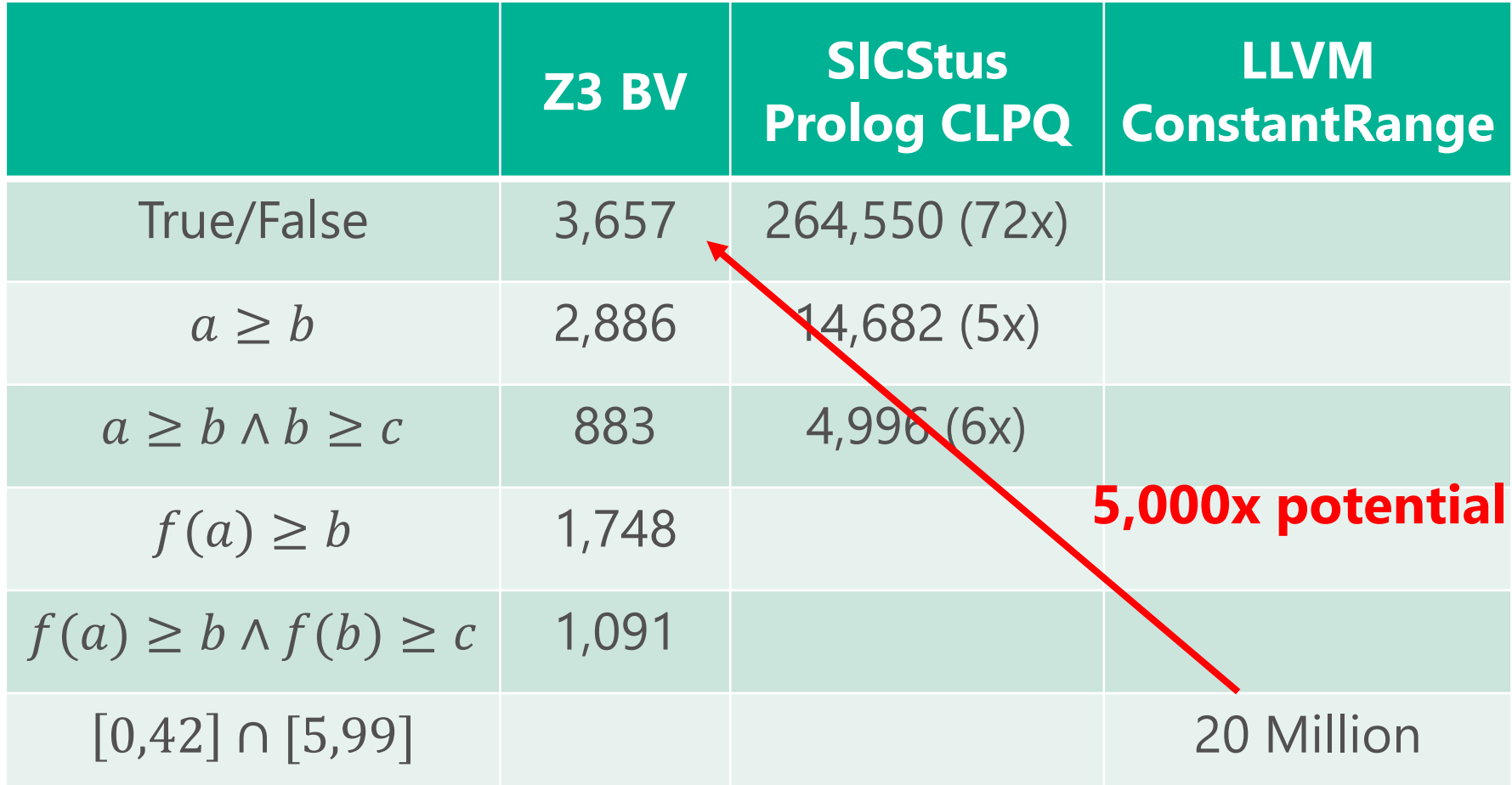

All latest versions, Intel x64

## API Experiments: take away

- Small queries are too slow
- · Everything must be lazy, and only used when needed

- With ~4k SMT queries/sec, can only visit 40 states/sec if predicate list size  $= 100$ 
	- . 2 to 4 orders of magnitude slower than specialized abstract domains

## Drawing ideas from Compilers

- Efficient algorithms for program analysis
- Super cheap (and imprecise) constraint solvers
- Can they be used in SMT solvers specialized for program analysis?

## WARNING

I'm no SMT expert.

What follows is a list of ideas that could potentially maybe work in SMT. Mostly not new; some tried and failed

But: compiler algorithms did wonders in software verification tools

Use at your own risk.

```
Alias analysis
int f(int *a_{\bullet} int k) {
  int b[5];
  for (unsigned \ge 0; i < 5; ++i) {
     b[i] = a[i] \rightarrow i;}
  return b[k];
                                Can't alias (i.e., don't overlap)}<br>}
```

```
Alias analysis
int f(int *a, int k) {
  int b[5];for (unsigned i = 0; i < 5; ++i) {
    b[i] = a[i] + i;\}return b[k];
}
```
#### Straightforward encoding:  $mem' = (store (+ b 0) (+ (select (+ a 0) mem) 0) mem)$  $mem'' = (store (+ b 1) (+ (select (+ a 1) mem') 1) mem')$

Equivalent to:  $mem' = (store (+ b 0) (+ (select (+ a 0) mem) 0) mem)$  $mem'' = (store (+ b 1) (+ (select (+ a 1) mem) 1) mem')$ 

## Alias analysis: Expand 2 unfoldings

Straightforward encoding:

 $mem'' = (store (+ b 1) (+ (select (+ a 1))$  $(\text{store } (+ b 0) (+ (\text{select } (+ a 0) \text{ mem}) 0) \text{ mem}) 1)$  $(store (+b 0) (+ (select (+a 0) mem) 0) mem))$ 

Equivalent to:  $mem'' = (store (+ b 1) (+ (select (+ a 1) mem) 1)$  $(store (+b 0) (+ (select (+a 0) mem) 0) mem))$ 

## Alias Analysis in SMT

• Propagate aliasing constraints cheaply and simplify array formulas

• E.g.: 
$$
(a + \text{sizeof}(a) \ge b \vee
$$
  
\n $b + \text{sizeof}(b) \ge a) \wedge$   
\n $(= (\text{select} ...)$ ...)

# Array Theory in Z3

- Translation Validation for  $MSVC++$
- Array theory vs encoding with (ite ..) and  $UFS$
- Performance comparable with light alias analysis in vcgen
- Arrays slower if no analysis

## Data-flow analysis

- Abstract interpretation
- Bottom-up vs top-down
- · Varied domains: reachable definitions, live variables, signs, known bits, etc...
- Path sensitive vs path insensitive

#### DFA: Known bits

char f(char x) { char y = 0; if (x < 0) y = 3; if (x >= 3 && (y & 1) != 0) return 0; return 1; }

### DFA: Known bits (path-sensitive)

```
char f(char x) {
  char y = 0;
                          y = 00000000if (x < 0)y = 00000011 / x = 1xxxxxxx
    y = 3;\inf (x > = 3 \& (y \& 1) != 0) false! / false!
    return 0;
  return 1;
}
```
## Data-flow: propagate bounds

- Context-sensitive propagation (left-right and right-left):  $a \wedge b \wedge c$
- Wrapping interval domain [l,h]
	- $\cdot l \leq h$ : [*l*, h]
	- $l > h$ : [l, max]  $\cup$  [0, h]

$$
x \ge 2 \land \dots \land ite \quad (x < 0, a, b) = 0
$$
\n
$$
x \ge 2 \land \dots \land b = 0
$$

## Propagate bounds: Example

- Example: Proof of correctness of automatic vectorization by  $MSVC++$ :
	- Vanilla Z3: > 300s
	- $\cdot$  Z3+bounds: 0.05s
- However: not always profitable (too slow)
- What if "path-insensitive" (less precise)?

Tracing JIT / Profile-quided optimization (PGO)

**JavaScript** 

```
function fn(a, b) {
  return a + b;
```
- The compiler may not know in advance the type of a and b
- · Solution? Measure

#### Tracing JIT / Profile-quided optimization (PGO)

```
JavaScript
function fn(a, b) {
  return a + b;
}
function fn(a, b) {
  if (typeof a == 'number' && typeof b == 'number')return Number.add(a, b);
  if (typeof a == 'string' && typeof b == 'string')return String.concat(a, b);
  return a + b;
}
                                                 Top 2 types
                                                 at runtime
```
## Profile-quided optimization (PGO)

- If can't be predicted statically, measure at runtime and adapt
- SMT: can we specialize formulas where conflicts are more frequent?
- Can we specialize formulas for "simplifying" values? (e.g., zero)

## Bit-blasting

- · Brute-force approach
- Assume no overflow and use reals/integers (or case-split formulas)?
- Fallback only when needed (and only for the sub-formulas that need it)

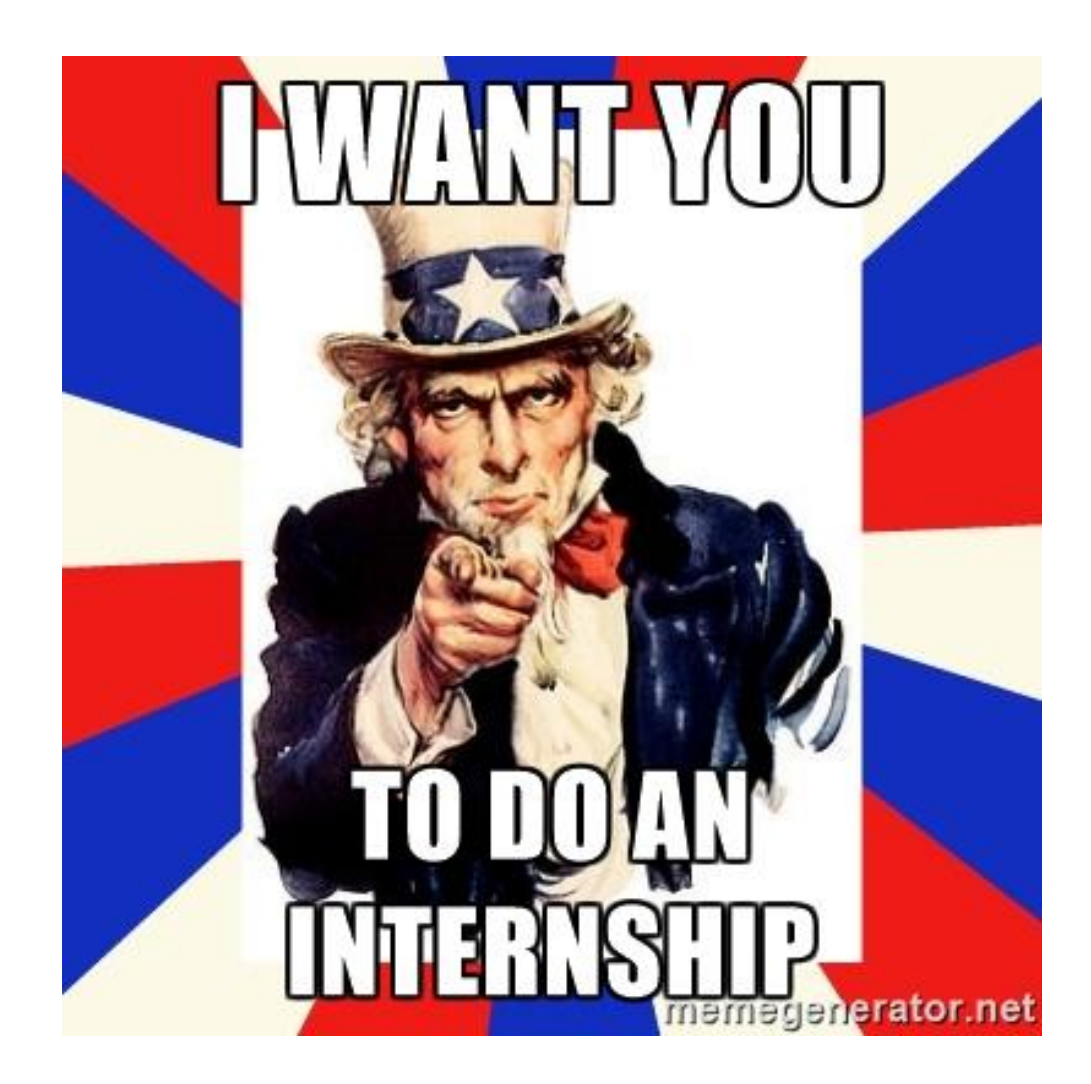

## Conclusion

- SMT solvers are awesome: they allowed complex program analysis to develop
- Know your client: adapt algorithms and  $APIs$
- SMT solvers can should learn from program analysis

## Microsoft Research

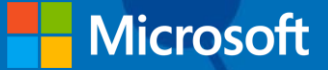